# How to compare the traditional female age-specific life table and age-stage, two-sex life table

#### Prof. Dr. Hsin Chi

Department of Plant Production and Technologies Faculty of Agricultural Sciences and Technologies Niğde Ömer Halisdemir Üniversitesi, Niğde, Turkey Visiting professor, Fujian Agriculture and Forestry University, China

# First: Analyze your life table data by using the female age-specific life table

- A. Including female individuals only.
- B. Including female individuals and 50% individuals died in the preadult stages. Problem: If there are 3 or 5 dead in preadult stages, how many should you include in analysis?
- C. Including female individuals and  $x \times n_{total \ adults}$  individuals died in the preadult stages, where x is the proportion of female adults in total adults ( $n_{total \ adults}$ ). Problem: You will face the problem that  $x \times n_{total \ adults}$  is not an integer.

7/29/201

Copyright Hsin Chi 1997~20

#### A. Including female individuals only

- 1. You can calculate the following statistics:
  - a. Developmental time of each stage, the adult longevity
  - b. The survival rate of each stage (the hatch rate of eggs, pupation rate, and adult emergence rate).
  - c. The mean fecundity (F) of all female
  - d. The preoviposition period (APOP and TPOP)
  - e. The oviposition days

/29/2017

Copyright Hsin Chi 1997~2017

#### A. Including female individuals only

- 2. You can prepare following figures:
  - a. Female age-specific survival rate  $(l_x)$
  - b. Female age-specific fecundity  $(m_x)$
  - c. Female age-specific net maternity  $(l_x m_x)$

#### Problem

- a. Should you ignore stage differentiation and calculate  $l_x$  and  $m_x$  based on age indexed from 0?
- b. Should you take stage differentiation into consideration and calculate  $l_x$  and  $m_x$  based on adult age? But how?
- c. How can you detect the proportion of female offspring? If you assume 1:1 sex ratio, what should you do if there are 13 eggs laid at age x?

7/29/201

Copyright Hsin Chi 1997~2017

### A. Including female individuals only

- 3. You can calculate the population parameters:
  - a. Intrinsic rate of increase (r)
  - b. Finite rate of increase ( $\lambda$ )
  - c. Net reproductive rate  $(R_0)$
  - d. Mean generation time (T)

Problems: Your results are affected by the assumptions and problems.

/29/2017

Copyright Hsin Chi 1997~2017

#### A. Including female individuals only

4. You can calculate the  $e_x$  and  $v_x$ . All individuals at the same age have the same  $e_x$  and  $v_x$ .

Problems: Your results are affected by the assumptions and problems.

29/2017

pyright Hsin Chi 1997~2017

#### A. Including female individuals only

#### 5. Population projection

There will be a single line: total population size.

Problems: Your results are affected by the assumptions and problems. If you use "adult age", you will get erroneous simulation results.

7/29/2017

Copyright Hsin Chi 1997~201

B. Including female individuals and 50% individuals died in the preadult stages. Problem: If there are 3 or 5 dead in preadult stages, how many should you include in analysis?

- 1. You can calculate the following statistics:
  - a. Developmental time of each stage, the adult longevity
  - b. The survival rate of each stage (the hatch rate of eggs, pupation rate, and adult emergence rate).
  - c. The mean fecundity (F) of all female
  - d. The preoviposition period (APOP and TPOP)
  - e. The oviposition days

7/29/201

Copyright Hsin Chi 1997~201

- B. Including female individuals and 50% individuals died in the preadult stages. Problem: If there are 3 or 5 dead in preadult stages, how many should you include in analysis?
- 2. You can prepare following figures:
  - a. Female age-specific survival rate  $(l_x)$
  - b. Female age-specific fecundity  $(m_r)$
  - c. Female age-specific net maternity  $(l_x m_x)$

#### Problem

- a. Should you ignore stage differentiation and calculate  $l_x$  and  $m_x$  based on age indexed from 0?
- b. Should you take stage differentiation into consideration and calculate  $l_x$  and  $m_x$  based on adult age? But how?
- c. How can you detect the proportion of female offspring? If you assume 1:1 sex ratio, what should you do if there are 13 eggs laid at age x?

/29/2017

Copyright Hsin Chi 1997~2017

- B. Including female individuals and 50% individuals died in the preadult stages. Problem: If there are 3 or 5 dead in preadult stages, how many should you include in analysis?
- 3. You can calculate the population parameters:
  - a. Intrinsic rate of increase (r)
  - b. Finite rate of increase ( $\lambda$ )
  - c. Net reproductive rate  $(R_0)$
  - d. Mean generation time (*T*)

Problems: Your results are affected by the assumptions and problems.

7/29/201

Copyright Hsin Chi 1997~2017

- B. Including female individuals and 50% individuals died in the preadult stages. Problem: If there are 3 or 5 dead in preadult stages, how many should you include in analysis?
- 4. You can calculate the  $e_x$  and  $v_x$ . All individuals at the same age have the same  $e_x$  and  $v_x$ .

Problems: Your results are affected by the assumptions and problems.

7/29/2017

Copyright Hsin Chi 1997~2017

- B. Including female individuals and 50% individuals died in the preadult stages. Problem: If there are 3 or 5 dead in preadult stages, how many should you include in analysis?
- 5. Population projection

There will be a single line: total population size.

Problems: Your results are affected by the assumptions and problems. If you use "adult age", you will get erroneous simulation results.

7/29/2017

pyright Hsin Chi 1997~2017

C. Including female individuals and  $x \times n_{total\ adults}$  individuals died in the preadult stages, where x is the proportion of female adults in total adults ( $n_{total\ adults}$ ). Problem: You will face the problem that  $x \times n_{total\ adults}$  is not an integer.

- 1. You can calculate the following statistics:
  - a. Developmental time of each stage, the adult longevity
  - b. The survival rate of each stage (the hatch rate of eggs, pupation rate, and adult emergence rate).
  - c. The mean fecundity (F) of all female
  - d. The preoviposition period (APOP and TPOP)
  - e. The oviposition days

7/29/201

opyright Hsin Chi 1997~2017

C. Including female individuals and  $x \times n_{total\ adults}$  individuals died in the preadult stages, where x is the proportion of female adults in total adults ( $n_{total\ adults}$ ). Problem: You will face the problem that  $x \times n_{total\ adults}$  is not an integer.

- 2. You can prepare following figures:
  - a. Female age-specific survival rate  $(l_x)$
  - b. Female age-specific fecundity  $(m_x)$
  - c. Female age-specific net maternity  $(l_x m_x)$

#### Problem:

- a. Should you ignore stage differentiation and calculate  $l_x$  and  $m_x$  based on age indexed from 0?
- b. Should you take stage differentiation into consideration and calculate  $l_x$  and  $m_x$  based on adult age? But how?
- c. How can you detect the proportion of female offspring? If you assume x proportion of offspring is female, what should you do if there are 13 eggs laid at age x?

7/29/2017

Copyright Hsin Chi 1997~2017

- C. Including female individuals and  $x \times n_{total\ adults}$  individuals died in the preadult stages, where x is the proportion of female adults in total adults ( $n_{total\ adults}$ ). Problem: You will face the problem that  $x \times n_{total\ adults}$  is not an integer.
- 3. You can calculate the population parameters:
  - a. Intrinsic rate of increase (r)
  - b. Finite rate of increase ( $\lambda$ )
  - c. Net reproductive rate  $(R_0)$
  - d. Mean generation time (T)

Problems: Your results are affected by the assumptions and problems.

/29/2017

Copyright Hsin Chi 1997~2017

- C. Including female individuals and  $x \times n_{total\ adults}$  individuals died in the preadult stages, where x is the proportion of female adults in total adults ( $n_{total\ adults}$ ). Problem: You will face the problem that  $x \times n_{total\ adults}$  is not an integer.
- 4. You can calculate the  $e_x$  and  $v_x$ . All individuals at the same age have the same  $e_x$  and  $v_x$ .

Problems: Your results are affected by the assumptions and problems.

7/29/20

Copyright Hsin Chi 1997~201

- C. Including female individuals and  $x \times n_{total \ adults}$  individuals died in the preadult stages, where x is the proportion of female adults in total adults ( $n_{total \ adults}$ ). Problem: You will face the problem that  $x \times n_{total \ adults}$  is not an integer.
- 5. Population projection

There will be a single line: total population size.

Problems: Your results are affected by the assumptions and problems. If you use "adult age", you will get erroneous simulation results.

7/29/2017

Copyright Hsin Chi 1997~2017

The age-stage, two-sex life table

Including all individuals (female, male and those died in the preadult stages).

7/29/2017

pyright Hsin Chi 1997~2017

#### The age-stage, two-sex life table

- 1. You can calculate the following statistics:
  - a. Developmental time of each stage, the adult longevity
  - b. The survival rate of each stage (the hatch rate of eggs, pupation rate, and adult emergence rate).
  - c. The mean fecundity (F) of all female
  - d. The preoviposition period (APOP and TPOP)
  - e. The oviposition days

7/29/2017

Copyright Hsin Chi 1997~201

# The age-stage, two-sex life table

- 2. You can prepare following figures:
  - a. Age-stage specific survival rate  $(s_{xj})$
  - b. Age-specific survival rate  $(l_x)$
  - c. Age-stage specific fecundity  $(f_{xj})$  (usually only one  $f_{x,female}$  curve)
  - d. Age-specific fecundity  $(m_x)$
  - e. Age-specific net maternity  $(l_x m_x)$

Problem: None.

7/29/20

Copyright Hsin Chi 1997~201

#### The age-stage, two-sex life table

- 3. You can calculate the population parameters:
  - a. Intrinsic rate of increase (r)
  - b. Finite rate of increase ( $\lambda$ )
  - c. Net reproductive rate  $(R_0)$
  - d. Mean generation time (T)

Problems: None.

7/29/201

Copyright Hsin Chi 1997~2017

#### The age-stage, two-sex life table

- You can calculate the e<sub>x</sub> and v<sub>x</sub>.
   Individuals at the same age but in different stage may have different e<sub>x</sub> and v<sub>x</sub>. You can detect the difference between female and male
  - a. Age-stage specific life expectancy  $(e_{xi})$
  - b. Age-specific life expectancy  $(e_x)$
  - c. Age-stage specific reproductive value  $(v_{xj})$
  - d. Age-specific reproductive value  $(v_x)$

Problems: None.

7/29/2

opyright Hsin Chi 1997~2017

# The age-stage, two-sex life table

5. Population projection

The change of stage structure can be observed. The stage growth rate can be calculated. The male population can be observed.

Problems: None.

7/29/2017

Copyright Hsin Chi 1997~2017

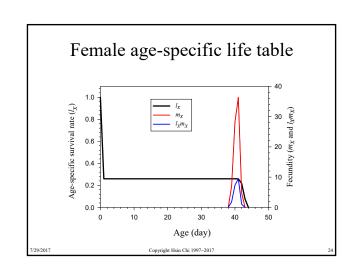

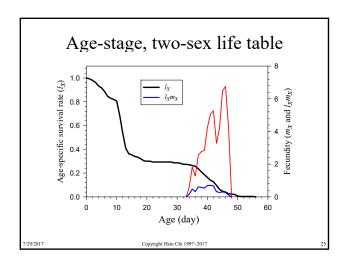

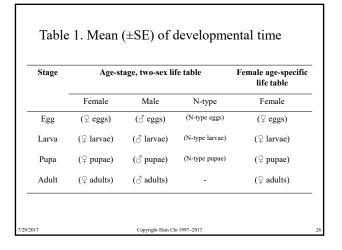

Table 2. Mean (±SE) of hatch rate, pupation rate, and adult emergence rate

| Statistics                                     | 1      | Female age-<br>specific life<br>table |          |      |           |
|------------------------------------------------|--------|---------------------------------------|----------|------|-----------|
|                                                | Female | Male                                  | N-type   | All  | Female    |
| Egg hatch rate                                 | 1 (♀)  | 1 (්)                                 | (N-type) | 0.8  | (♀ eggs?) |
| Larva survival rate                            | 1 (♀)  | 1 (3)                                 | (N-type) | 0.6  | (♀ eggs?) |
| Preadult<br>survival rate<br>(s <sub>a</sub> ) | 1 (♀)  | 1 (්)                                 | (N-type) | 0.48 | (♀ eggs?) |

Table 3. Mean (±SE) of APOP, TPOP, fecundity, and oviposition days

| Stage            | Age-stage, two-sex life table            |                    |             | Female age-specific life table |
|------------------|------------------------------------------|--------------------|-------------|--------------------------------|
| APOP             | (all eggs/female)                        |                    |             | (female eggs?)                 |
| APOP             | $\ \ \ \ \ \ \ \ \ \ \ \ \ \ \ \ \ \ \ $ | ∂ eggs             | N-type eggs | -                              |
| TPOP             |                                          | (all eggs)         |             | (female eggs?)                 |
| TPOP             | $\ \ \ \ \ \ \ \ \ \ \ \ \ \ \ \ \ \ \ $ | ∂ eggs             | N-type eggs | -                              |
| Fecundity        |                                          | (all eggs)         |             | (female eggs?)                 |
| Fecundity        | $\ \ \ \ \ \ \ \ \ \ \ \ \ \ \ \ \ \ \ $ | ♂ eggs             | N-type eggs | -                              |
| Oviposition days |                                          | (all eggs)         |             | (female eggs?)                 |
| Oviposition days | ♀ eggs                                   | ♂ eggs             | N-type eggs |                                |
| 7/29/2017        |                                          | Copyright Hsin Chi | 1997~2017   | 28                             |

Table 3 Mean (+SE) of population parameters

| Stage | Age-stage, two-sex life table | Female age-specific life table  (female eggs?) |  |
|-------|-------------------------------|------------------------------------------------|--|
| r     | (all individuals)             |                                                |  |
| λ     | (all individuals)             | (female eggs?)                                 |  |
| $R_0$ | (all individuals)             | (female eggs?)                                 |  |
| T     | (all individuals)             | (female eggs?)                                 |  |

# There will be always errors!

- You will always get erroneous results, if you use the traditional female age-specific life table.
- You cannot predict the population growth, if you use the traditional female age-specific life table.
- You cannot do IPM, biological control, or any ecological management, if you use the traditional female age-specific life table.
- ....

7/29/2017 Copyright Hsin Chi 1997–2017